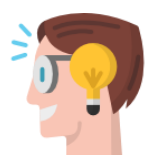

## **INNOVANDO EN EL AULA DE CLASE**

¿Te gustaría innovar en tu aula de clase para mejorar la forma de enseñar y que tus estudiantes aprendan mejor? ¿No sabes cómo hacerlo o por dónde empezar?

Sabías que puedes empezar realizando una pequeña innovación o una innovación a pequeña escala. Observa el video: Innovación a Pequeña Escala (IPE): Innovar sobre las rutinas docentes.

<https://www.coursera.org/learn/educacion-superior/lecture/qSk0C/video-1>

Este video te lleva a repensar tu práctica docente y a reflexionar sobre cómo estás enseñando y si tus estudiantes están aprendiendo.

Una vez que hayas identificado qué quieres cambiar para que los estudiantes aprendan mejor, necesitaras conocer diversas **Estrategias didácticas de aprendizaje activo**.

Observa los siguientes videos sobre estrategias de aprendizaje activo y selecciona las que más se adapten a tu asignatura y al tema (s) que deseas enseñar o los logros de aprendizaje que deseas que tus estudiantes alcancen. Considera que para tu proyecto de innovación educativa a pequeña escala puedes seleccionar uno o dos temas clave de tu asignatura y trabajar solamente con esos temas. Para abordar estos temas puedes combinar varias estrategias didácticas.

### **Estrategias y metodologías activas**

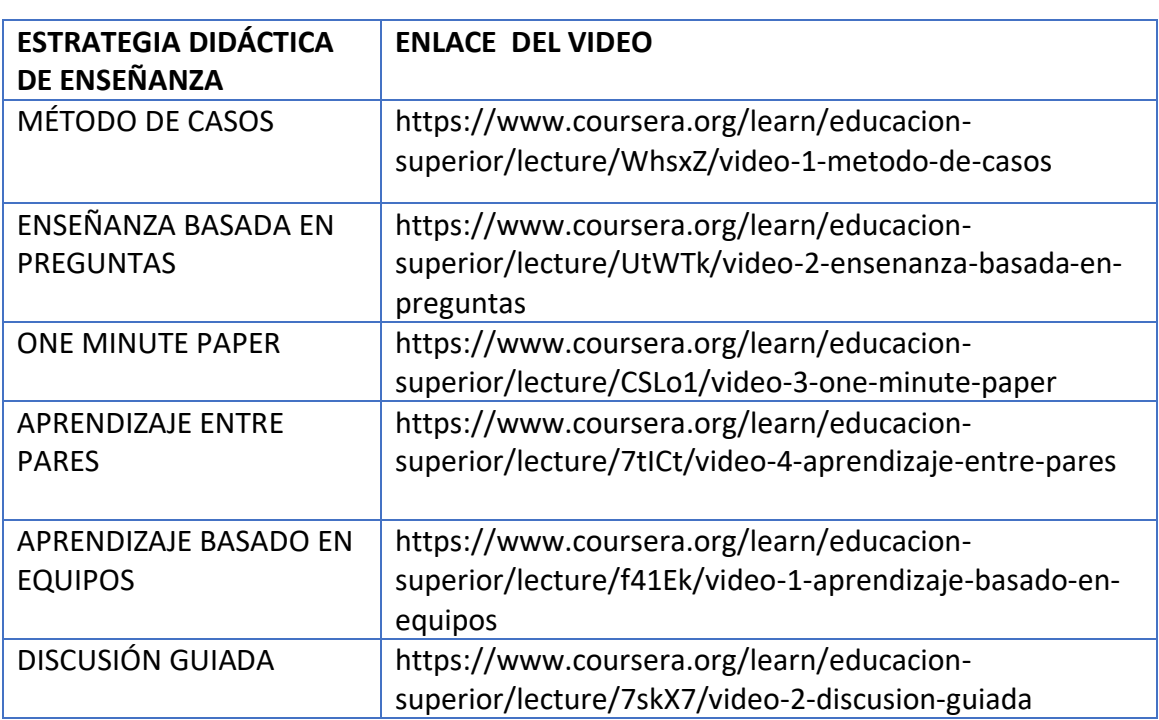

Los videos que se muestran en esta tabla corresponden al MOOC "El desafío de innovar en educación superior", de la Universidad de Chile.

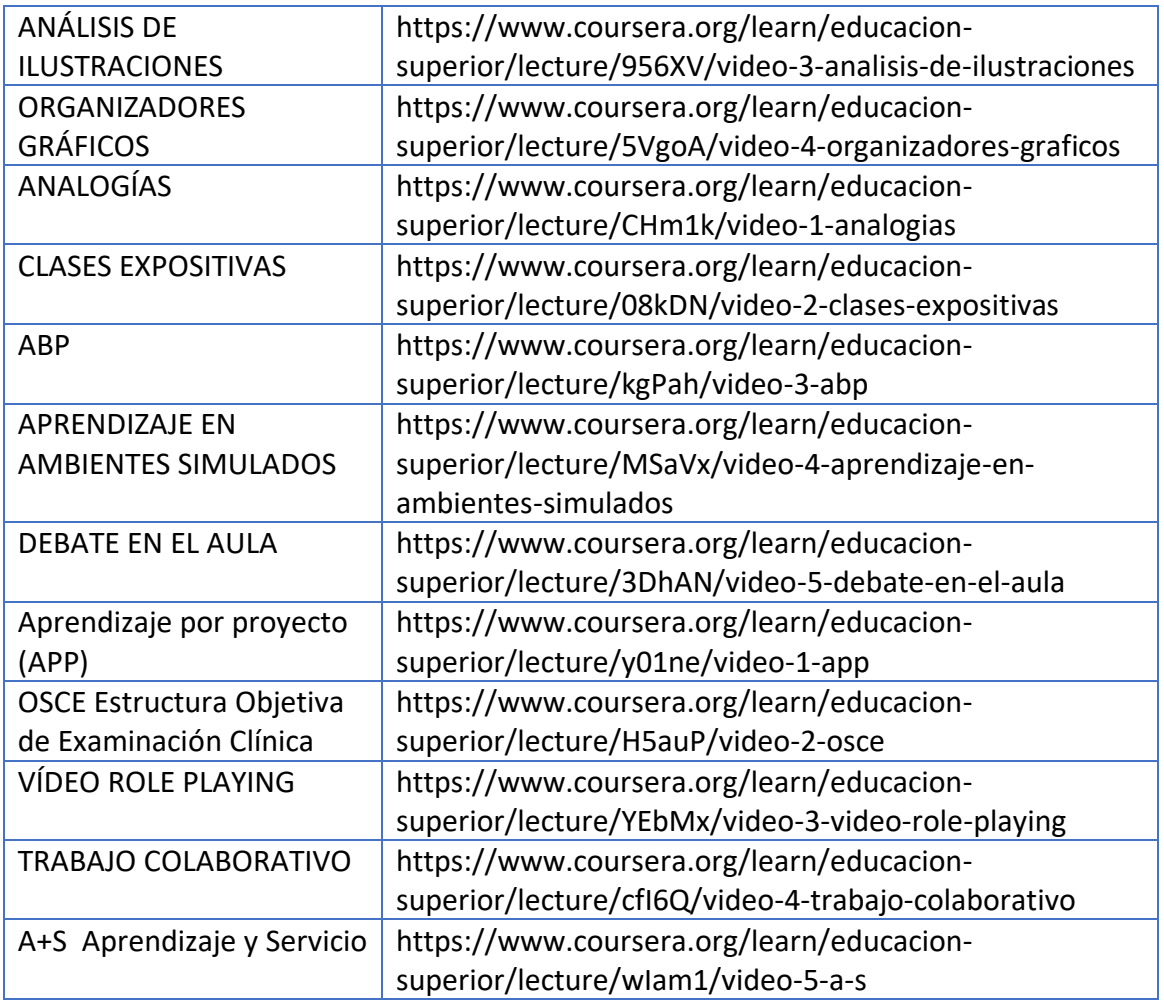

Ahora estás listo para planificar tu innovación educativa siguiendo los 5 pasos del video Innovación a Pequeña Escala (IPE): Innovar sobre las rutinas docentes.

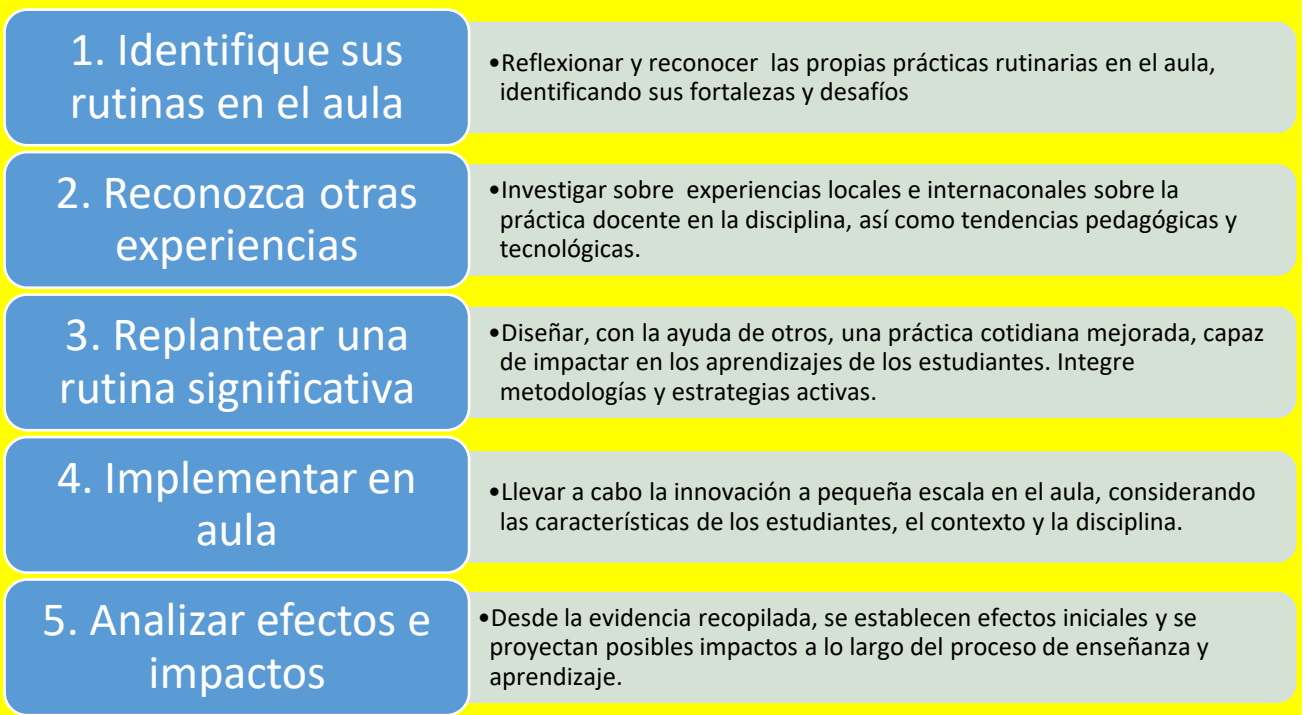

### **Integración de las TICS en educación**

Recuerda que para potenciar la enseñanza y el aprendizaje puedes utilizar las TICS como un apoyo. Es decir, que puedes utilizar algunas estrategias y herramientas tecnológicas para crear recursos educativos, actividades de aprendizaje o que los alumnos pueden utilizar estas herramientas para realizar sus actividades de aprendizaje y mejorar su experiencia de aprendizaje. Es importante mencionar que las TICs son un medio para llegar al fin y no el fin en sí mismo. El fin es mejorar los aprendizajes. Te invitamos a explorar la lista de herramientas digitales o herramientas de autor que te presentamos a continuación, selecciona la que más se adapte a tus necesidades y las de tus estudiantes, aprende a utilizarlas apoyándote de los tutoriales,

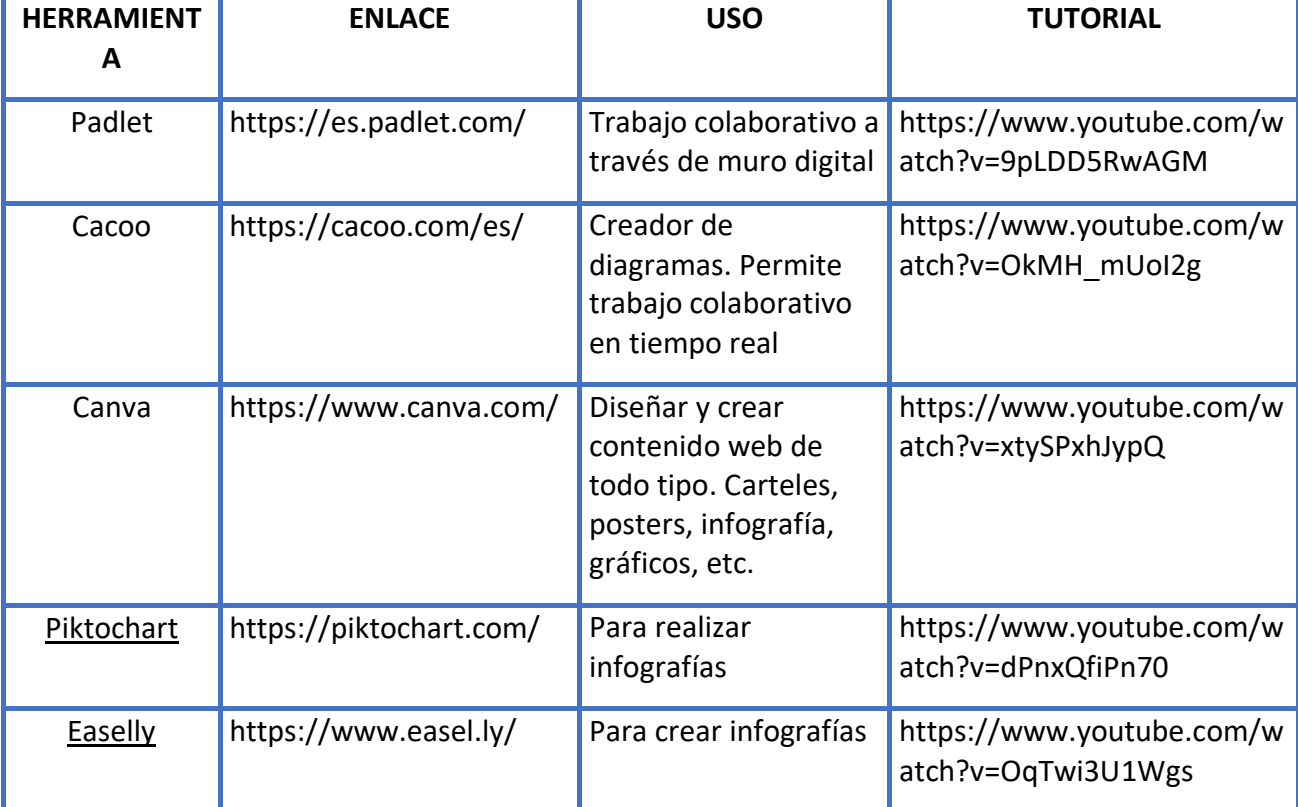

Herramientas digitales o herramientas de autor para potenciar el proceso de enseñanza y aprendizaje. Son un apoyo a las estrategias didácticas

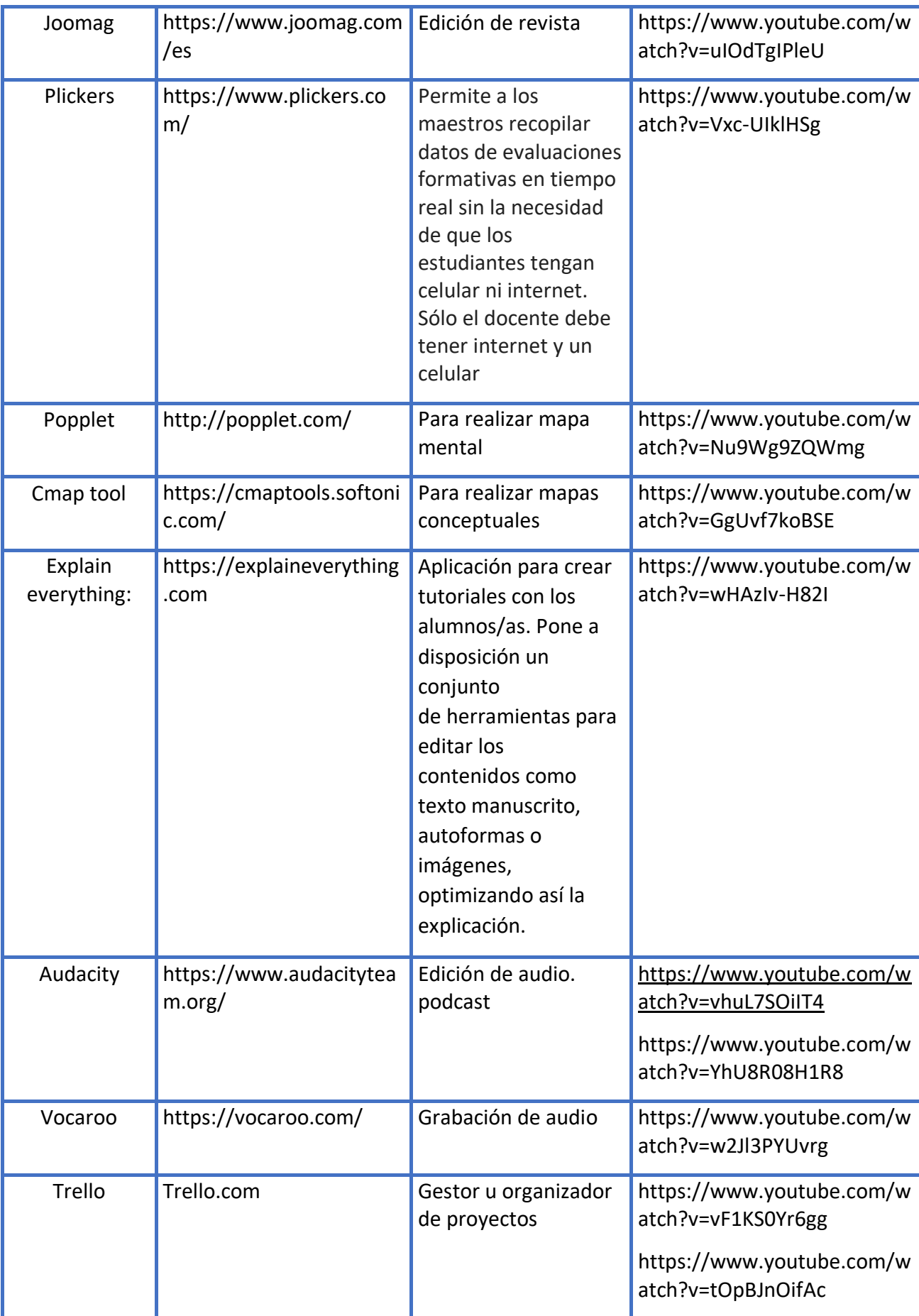

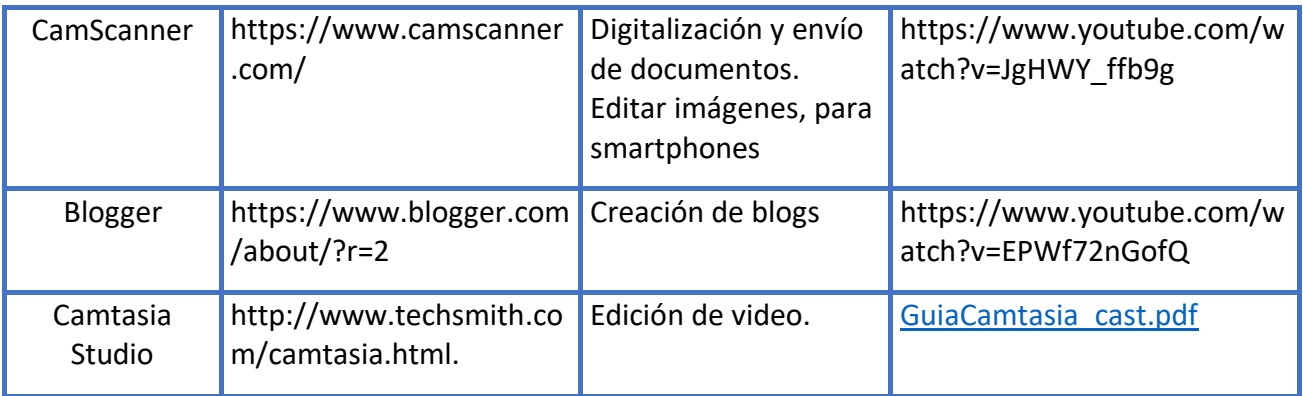

Además consideres ejemplos de tendencias en tecnología. A continuación se le presenta una lista de algunas tendencias en tecnología. Para ampliar sobre estas tendencias vea en documento Radar de innovación educativa 2017, que puede obtener en el siguiente enlace:

[file:///C:/Users/Proyectos%20DIE%20UNAH/Downloads/EduTrends%20Radar%20201](file:///C:/Users/Proyectos%20DIE%20UNAH/Downloads/EduTrends%20Radar%202017%20(2).pdf) [7%20\(2\).pdf](file:///C:/Users/Proyectos%20DIE%20UNAH/Downloads/EduTrends%20Radar%202017%20(2).pdf)

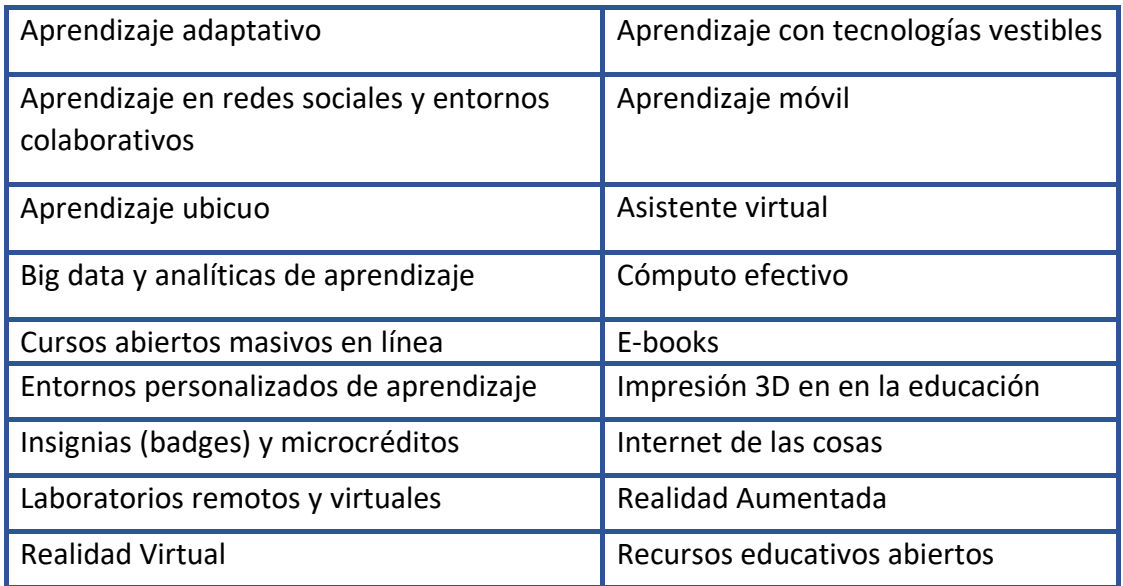

# **Impactando en el corazón de la formación: los aprendizajes**

Antes de aplicar tu proyecto en el aula, observa el siguiente video para asegurarte que vas a impactar positivamente en los aprendizajes y que realmente vas a innovar.

Video: Impactando en el corazón de la formación: los aprendizajes: https://www.coursera.org/learn/educacion-superior/lecture/hX5MF/claseimpactando-en-el-corazon-de-la-informacion-los-aprendizajes

## **Aplicando tu proyecto de innovación educativa en el aula de clase**

¡Ahora sí estás listo para aplicar tu proyecto de innovación en el aula de clase!

Antes de empezar a aplicar tu proyecto en el aula de clase, debes considerar cómo vas a registrar las evidencias de tu innovación. Para ello, te recomendamos registrar tu innovación a través de un video. Para saber cómo hacerlo observa el siguiente video titulado "Mi innovación en el aula registro audiovisual" https://www.coursera.org/learn/educacion-superior/lecture/DQnRW/video

Ya que puedes utilizar tu Smartphone para filmar tu video te recomendamos la lectura "Consejos para grabar videos amateur":

#### [Consejos para grabar videos amateur.pdf](https://die.unah.edu.hn/assets/Catalogo-de-docenes-innovadores/Consejos-para-grabar-videos-amateur.pdf)

Además antes de realizar la grabación de los diferentes momentos de tu innovación en el aula de clase deberás redactar el guion del video lo que te permitirá organizar bien la idea de lo que deseas plasmar en el video. Te compartimos el documento "Ejemplo de guion audiovisual"

### [Ejemplo de guion audiovisual.docx](https://die.unah.edu.hn/assets/Catalogo-de-docenes-innovadores/Ejemplo-de-guion-audiovisual.docx)

Para editar tu video puedes utilizar la versión gratuita de camtasia studio. A continuación te compartimos un tutorial para el uso de Camtasia Stidio

#### [GuiaCamtasia\\_cast.pdf](https://die.unah.edu.hn/assets/Catalogo-de-docenes-innovadores/GuiaCamtasia-cast.pdf)

Una vez que hayas finalizado tu proyecto y hayas registrado la evidencia a través del video, registra tu proyecto o intervención educativa completando el siguiente formulario del catálogo de docentes innovadores de la Dirección de innovación educativa:<https://die.unah.edu.hn/observatorio-de-ie/buenas-practicas/>

Luego, podrás divulgar tus resultados en la próxima Jornada de Innovación Educativa.

Si necesitas asesoría o tienes consultas, comunícate a la Dirección de Innovación Educativa con Sonia Navarro al correo [sonia.navarro@unah.edu.hn](mailto:sonia.navarro@unah.edu.hn)